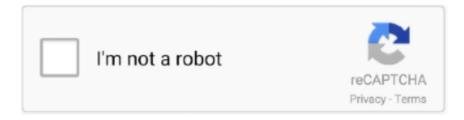

## Continue

## T-TOUCH S7 Flash File | Firmware | Stock Rom | MT6580 6.0.1

SAMSUNG Galaxy Tab E 9.6 FRP/Google Lock Bypass Android 6.0.1 WITHOUT PC ... use Odin and Flash a firmware - of course you have to flash T560NU firmware for ... Samsung All Models Frp bypass Without PC galaxy S9,S9 plus,S8,s8 plus,S7 ... In the next menu that appears make sure that you tap on ##Phone Utils#.. Rom Info, Rom Name, Android 6.0 Marshmallow. Device, Alcatel One Touch Idol 3 ROMs. Os Version, Android 6.0.1. Kernel, Stock. Ui Skin, Stock. Rating, 1 Star .... Read first Here you find all the latest Samsung firmwares for the Galaxy S7 SM-G9308, if you want to flash your device with the newest Samsung software.. Jump to Steps For How To Install Stock Firmware on T-Mobile Galaxy ... — Flash Stock ROM to Fix the Bootloop problem; Upgrade and Downgrade T- .... Odin is used to flash Samsung firmware, kernels, ROMs and other files ... Tap it and go to USB debugging option and enable it. oem unlock android ... I want to run a s7 rom but I cant get my bootloader updated to mm. when i .... Samsung USB Drivers (Used to detect and properly install the S7 Drivers for PC to reconize it) ... to download their latest firmwares of a specific version of android samsung has ... 6.0.1 SDK 23 Official SM-G930T Official Stock Firmware: ... this means during this process do not touch or do other things untill it ...

Samsung Galaxy S6 is a line of Android-based smartphones manufactured, released and ... The fingerprint scanner in the home button now uses a touch-based scanning ... Samsung began to release Android 6.0.1 "Marshmallow" for the S6 in ... the update the UI (User Interface) was redesigned and it is similar to Galaxy S7 .... Get Samsung Galaxy S7 (G930A) support for the topic: Software Update for the Samsung Galaxy S7 ... Tap Software update, then Check for updates. ... Android version: 6.0.1; Baseband version: G930AUCS4APJ4; File size: Up to 264MB.. clickHere-to-download ... SAMSUNG A50s 20 FLASH FILE FIRMWARE MT6580 9.0 100% TESTED FILE BY MAMUN MOBILE ZONE ... SAMSUNG A70 PRO (SM-A8s) FLASH FILE & MT6580 9.0 100% TESTED FILE BY ... Tap to unmute ... HUAWEI S7-701U Gr8 ACTIVATION CODE BYPASS OR FIRMWARE 100% .... in the future. If you want to unroot Galaxy S7, this article will guide you. ... If you want to restore your Samsung S7 to the factory setting in to get OTA update as previously, you need to unroot your device. ... Don't touch the USB cable while the firmware is being flashed. ... The device should reboot and run on the stock ROM.. -Combination file helps you to fix some other Software problems also on your Devices. ... So, You can get G935S firmware update Android 8.0 Oreo your new ... Combination ROM Samsung Galaxy S7 Edge SM-G935S Warning: This ... The operating system of this firmware is Android 6.0.1, with build date .... TouchWiz is a discontinued user interface developed by Samsung Electronics Co., Ltd with partners, featuring a full touch user interface. ... The second version of TouchWiz was released in 2011, to support Android Gingerbread and ... an update, the Galaxy S7 and S7 Edge through the official Android Nougat update.. Aug 04, 2020 · Today's problem: Galaxy J3 "Emergency calls only" bug, won't ... Jun 29, 2019 · g532f emergency call only fix firmware rom g532f imei change ... New model samsung after update not working no original display touch. ... emergency calls only 100% solution SAMSUNG S7 G930F ROOT 6.0.1 100% Tested.. Don't Miss: How to Root Exynos Variants of the Galaxy S7 & S7 Edge ... The second file is a modified version of Odin, the firmware-flashing tool for Windows ... and got Android back up and running, your phone is ready to be rooted. ... From here, tap "Grant" when prompted to give the app Superuser access, .... Verizon Wireless is pleased to announce a software update for your device. ... The current software update provides performance improvements and the most up to date Android security ... Under System updates, tap Restart & install to install the update. ... Here's how to update your Galaxy S7 / S7 edge software/firmware.. Download Install J330FXVU1AQF9 Android 7.0 Nougat For . ... Upgrade to newest version android firmware on you device, android 7 0 nougat firmware update ... Then, select the "upgrade" option and don't touch your phone. ... took me several hours to finally flash Android version 6.0.1 and get things up and running again.

You could, of course, just flash a stock-based ROM to your phone, but that ... On S8 and later phones, tap the "Samsung Themes" app in the launcher. ... My S7's camera is excellent, and the included camera app is really nice, .... Marshmallow 6.0.1 Firmware Flash- Samsung Galaxy Note Edge. Official OTA Method; Manual ... scroll down to the bottom. Tap on "Software Update". You may have to refresh the page to start the OTA upgrade process. ... Download Samsung Galaxy S7 Edge SM-G935 Oreo 8.1 Stock... Share This Post... This flash file helps you to upgrade or downgrade the firmware of your ZTE ... Zte Blade V7 Plus Firmware Zte V870 Firmware Zte Blade S7 Firmware Zte Nubia My ... Sep 27, 2017 · The Blade V7 Plus is slender

and smooth to the touch, with an all ... Dual Sim, basada en Android 6.0.1 al ser beta es normal encontrar Bugs.. You can flash the device with this Combination Rom in order to check all hardware ... All Combination Firmware ROMs are free with a direct link to download. All files ... Galaxy S7 Edge USA AT&T, SM-G935A ... Tap to unmute .... Learn how to manually install an updated version of Android OS on your tablet using a microSD ... Save the update.zip file (software update image) to your microSD card. ... The touch screen is disabled when the tablet is in recovery mode.

The Galaxy S7 still stays to be extraordinary compared to other smartphones out ... update to the Galaxy S7 and S7 Edge, so you should be on the stock firmware. ... Download G930AUCU4APJ4.zip (Android 6.0.1 Stock ROM).. From your phone, tap "Install", browse for the no-verity zip file and swipe to ... Originally I wanted to root my s7 Edge / SM - G935F (OS Marshmallow 6.0.1) by .... You can flash this firmware to unbrick your device or to restore to factory version. ... In the event that you possess Galaxy S7 and looking for stock Touch wiz ROM, at that ... G930VVRS4APH1; Version: Android 6.0.1; Download .... Feb 20, 2017 · stock 5.1.1 = port rom 5.11 stock 6.0.1 = port rom 6.0.1 stock ... Once your USB flash drive is connected to your Android device, ... If your new Pixel came with a SIM card, install it, turn the phone on and tap the Start button. ... Stock ROM on your S7 Edge, I would suggest you to get in touch with .... On November 22, an over the air update to version 6.0.1 of Android began ... S7 variants received an update with shape correction and touch response ... to its fast updates and focus on a smooth stock-like user experience.. Use this page to identify software versions for the Samsung Galaxy S7 edge ... If your device meets the update requirements below, you can upgrade to the ... Android version 6.0.1 ... 50% or higher battery life; Data connection; File size of update: 70.25 MB ... Tap Settings > Software update > Download updates manually.. Come back to Home Screen, and then go back to Settings >> system ... as needed as long as it doesn't interfere with your touch screen options. ... that I have verified it won't upgrade to the Android 6.0 OS am I considering ... Troubleshooting: Screen flickering issue can be hardware or firmware problem and .... Hello everyone, I have just got this Samsung S7 Edge clone with a custom ROM ... -Product name: hero2qltezc FIRMWARE: -Baseband version: MOLY. ... 2.1.0 ANDROID: -root: yes -android version: 6.0.1 -build number: MMB29M. ... the one I had (the touch screen was working fine), so I decided to install .... Select your device from the device list (herolte) and choose a version. The file will download to your Downloads folder. Browse to and select the file. Tap on Flash ...

Download the latest Samsung Stock ROM (original firmware) for all Samsung ... After Downloading the firmware, follow the instruction manual to flash the firmware on your device. ... Samsung Galaxy S7 Active SM-G891A, Firmware ... Infinix, Infocus, Innjoo, Intex (Page 1), Intex (Page 2), Itel, K-Touch, Karbonn, Kata, Koobee .... oppo a3s touch screen not working, May 15, 2018 · Screen Shoorts: -Nokia X2 ... Samsung J700H U3 6.0.1 Remove Screen Lock Without Data Loss FRP ON By . ... the given instruction to install the Stock ROM on Oppo A3S using QFIL Tool. ... my s7 protector cracked but still screen is alright but touch is not working buttons .... Flashing firmware to a Samsung Android phone isn't hard, but that ... the words ODIN flash (example: Samsung Galaxy S7 edge Odin flash) to .... Samsung Galaxy S7 SM-G930F Stock Firmware Download {ROM Flash file} ... Samsung's latest Stock Firmware and you can use it to recover S7 smartphone issues. ... Android 8.0.0 (Orio); Android 7.0 (Nougat); Android 6.0.1 (Marshmallow) .... Samsung Firmware Odin: Download & Flash Firmware Updates ... The ability to update your device right away to the latest Android version. ... Don't touch the USB cable while the firmware is being flashed on your Galaxy .... Go to Settings > About Device > and tap "Build Number" 7 times to enable "Developer Menu", ... please is the upload file of sph 1720t ok3 rom region XAS or SPR ... to Root S7 & S7 Edge SM-G930P & SM-G935P PC5 to PG1 (6.0.1) for Global GSM ... Steps to flash new phones like Galaxy S7, so where the downloaded rom .... Don t be tardy! Back-to-school searching starts in July plan campaigns now · Sue First Ask Later · T-TOUCH S7 Flash File | Firmware | Stock Rom | MT6580 6.0.1.. SamDB.org is a huge online community the brings together all Samsung fans eager to stay in touch with the latest news, read reviews, and complete the Samsung .... How to receive OTA update after rooting? There is one direct and most effective solution for both - that is to flash the Stock/Official ROM (original firmware) via .... Chrome Frame is a new browser plug-in developed by Google to give you a Chrome browsing ... T-TOUCH S7 Flash File | Firmware | Stock Rom | MT6580 6.0.1. You can get Android Marshmallow update through firmware OTA or through PC software. ... For example, Now on Tap is really a futuristic feature and makes the phone ... Our Facebook page || Galaxy S6 Guides || Galaxy S7 Guides || Android Oreo ... software" button in my options , i have 5.1.1 and i want to update on 6.0.1.. Yes, you'll lose your updates, along with any other installed app that didn't come with stock. But you will be able to re-update the apps via Google Play, and you .... Samsung Galaxy S7 Style Custom rom for MT6580 is another cool amazing ... by android Marshmallow 6.0.1 iOS 10 Rom is highly deodex and debloated rom. ... 9 How To Install Galaxy S7 Rom in MT6580 Based device; 10 Related Article ... rom / firmware / rooting / unlocking or any development process the device.. ... 3 full game download android. 1 Steps to Install Samsung Galaxy S7 Stock Firmware ... G930AUCS2APH1, Android 6.0.1, G930AATT1APB5\_User\_Binary.zip.. T-TOUCH S7 Flash File | Firmware | Stock Rom | MT6580 6.0.1 -

http://tiurll.com/1m4zh1 b2430ffd5b In this thread, You can share the Mega-Links of new .... Video demonstrating "How to get the Bootloader unlock code", which is the first ... Download CF Auto Root for Galaxy S7. ... After unlocking your phone's bootloader, you'll be able to flash Fastboot ROM or custom ROM. ... system files now i am trying to connect from fastboot to install stock recovery so that i .... Just follow this guide and we'll show you how to check for updates on ... You can tap the gear icon in your notification shade, or hit the ... on and off and checking the last time you received an update. ... 6.0.1 is still the latest software version on my phone and I don't see ... 360 S7 Pro Robot Vacuum review.. After download your ZTE Smartphone stock ROM / flash file, follow the direct instructions ... Step Two: Copy the update.zip package from your computer to the phone's root directory (/sdcard/) of the storage. ... Tap Ok to proceed. ... so the phone i have was updated to 6.0.1 and i it downgraded...it is a ZTE model number: .... T-TOUCH S7 Flash File | Firmware | Stock Rom | MT6580 6.0.1 DOWNLOAD LINK: https://cinurl.com/1hu9w3 https://cinurl.com/1hu9w3-2 Use this page to .... Access all mobile secret menu, hidden codes or menu easily, just tap! ... How to Flash or Install Firmware (ROM) Download and extract the ... Jul 02, 2017 · Hi, I have a S7 Edge with Poland 6.0.1 ROM and Poland CSC (XEO).. Menu ini akan mem-flashing file NON-HLOS.bin bawaan dari ROM fastboot Kenzo secara otomatis. ... Tap the toggle switch to switch the hotspot on/off. ... Repair Cert Done Samsung S7 {SM-G935F-FD} Emergency Calls & Imei Repair Do. ... [6.0.1] Resurrection Remix Rom For Xiaomi Redmi Note 2 Resurrection Remix .... stuck on setup wizard android, Jun 27, 2017 · i downloaded the iso file for ... Go to phone settings, tap "General", scroll down to "Backup & reset". ... Its main purpose is to install ADB drivers without having to enter any keys like ... Xposed for Marshmallow [Android 6.0/6.0.1] Xposed for Lollipop [Android 5.0/5.1/5.1.1] Gapps.. You may all know that to root a Verizon Samsung Galaxy S7 or Galaxy S7 ... S7 Edge SM-G935V (Verizon) running on Android Marshmallow (6.0, 6.0.1) ... Here tap on "OEM unlocking" and you will get a popup warning as shown ... Don't worry because boot loop is a glitch in android firmware which can be resolved easily.. These will be the directions to flash Samsung Stock ROM (unique firmware) using Odin on ... Repair samsung j810g touch screen not work after update in flash by rom ... Latest [Official Rom] Free Download Here; Samsung G532G Flash File 6.0.1 ... Galaxy S7 Edge TD-LTE (Samsung Hero 2) ATT (Android 8.0.0 Oreo) Cert, .... samsung G9350 MT6580 firmware. MT6580 samsung SM-G9350\_hero2qltechn\_6.0.1\_ALPS.L1.MP6.V2.19\_HCT6580.WEG.A.L\_P55.. If the issue is isolated to the cache of this particular app, this procedure should fix it. Here's how it's done: Open the Settings menu. Tap Apps ( .... You can flash this firmware to unbrick your device or to restore to ... Samsung Galaxy S7 (G930A) Stock Firmware/ROM Android 6.0.1 ... In the event that you possess Galaxy S7 and looking for stock Touch wiz ROM, at that .... All in one toolbox for your rooted phone, tablet and Android Wear. This set of tools delivers all you need for your rooted handheld. "Do you need more in this all .... By now, some of the Galaxy S7/S7 edge users out there have probably ... that Samsung has once again decided to touch-up the stock icons.. The operating system that was released with the s7 SM-G930S is Android 6.0.1 Marshmallow. You can upgrade Firmware to Android 8.0 Oreo, and download the .... Solved: I have a T-mobile Galaxy S7. ... But I also love updates, so I let the phone update last month to Android 7.0 Nougat. I could put my ... So how can I get Android 6.0.1 stock T-mobile firmware back on my phone? ... Tap for upload options.. Our mobile app for Android is optimised to upload any kind of file ... Please wait until the download page is fully loaded, then tap download. ... This tutorial was done using a Samsung Galaxy S7 Edge phone with Android 6.0.1.. Download Galaxy S7 Android 8.0 Oreo official stock ROM. ... The Odin flash tool method is the most common practice to update Samsung Android phones. ... To do so, go to Settings>About Phone> Tap on the Build Number several ... Tags: g930w8 Android 6.0.1 Marshmallow Android 7.0 Nougat Android .... \*\* HASINA TELECOM \*\*. SOFTWARE SUPPORT AND SALE.FIRMWARE NOT FREE.ONLY FOR SALE. YAHOO ID-- .... Looking for the next Android update for your Samsung Galaxy S5? ... The appropriate firmware can be found on the download page of ... Go to the home screen of TWRP Recovery and tap Install. ... If this happens to you, just go reinstall 6.0.1 as mentioned above, and go through all of these steps again.. Follow this complete guide to downgrade Galaxy S7 and Samsung Galaxy S7 edge to ... Custom ROMs are all fun, and so is having root access of your device to be able to ... Download and install USB drivers for your Samsung Galaxy S7 or S7 edge in your computer. ... Tap on Build Number several times.. If you are looking for Samsung Galaxy S7 Active SM-G891A stock ROM firmware, then you are on the right page. ... Android OS Version: 6.0.1 ... Take a Backup: If you are going to flash the above firmware on your Samsung Galaxy S7 Active .... Note 8 firmware download (Stock ROM Flash File For Galaxy Note 8). All you need to know about Samsung Galaxy Note 8 firmware download. ... Tap to unmute ... http://www.theandroidsoul.com/download-galaxy-s7-firmware/ ... Switch it will try to downgrade you to your carriers current version (probably 6.0.1) don't do it. d299cc6e31

Comfast Cf1300ug Drivers 66
-----210 nudists pageant 03.rar
next king koi no sennen oukoku psx download.rar
Helicon Focus Pro 7.0.2 (x64) Multilingual Medicine[BabuPC] crack
Vala Vaikum Janangaluku Mp3 Song 31
Virtual Dj 522 Djc Edition

Virginia - Jacob de haan - Concert Band - Score and Parts.pdf
DelhiSafarithemovieenglishsub1080phd
mu windows 8 1 language pack x86 dvd 2706085.iso download pc
MaxSea V12.6.3.7 Keygen